# **Резервное копирование баз данных**

# Программно-учебный модуль

### **[Демоверсия](https://elearning.academia-moscow.ru/shellserver?id=5036491&demo=1)**

## **Структура курса:**

#### **Информация для пользователей**

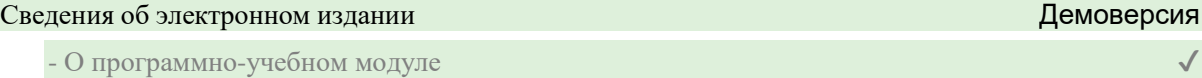

#### **Теоретические материалы**

#### Введение

- Введение

#### Глава 1. Запуск процедуры резервного копирования

- Введение в главу
- 1.1. Резервное копирование базы данных через команды, введенные в консоль
- 1.2. Резервное копирование базы данных через интерфейс приложения PhpMyAdmin
- 1.3. Резервное копирование базы данных через интерфейс приложения SQL менеджер
- 1.4. Резервное копирование данных из таблиц базы данных с использованием триггеров

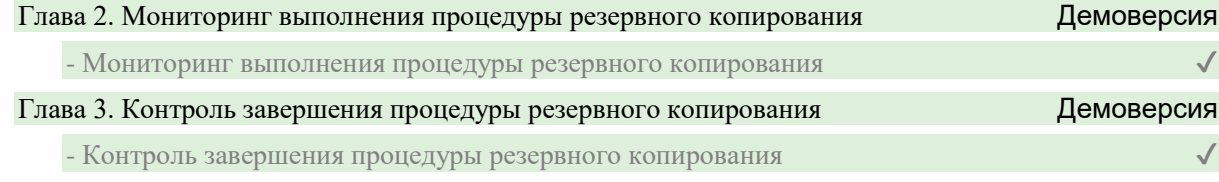

#### Список литературы

- Список литературы

#### **Контрольно-оценочные средства**

#### Задания. Резервное копирование баз данных

- Запуск процедуры резервного копирования. Задание 1
- Запуск процедуры резервного копирования. Задание 2
- Запуск процедуры резервного копирования. Задание 3
- Запуск процедуры резервного копирования. Задание 4
- Мониторинг выполнения процедуры резервного копирования. Задание 5
- Контроль завершения процедуры резервного копирования. Задание 6
- Контроль завершения процедуры резервного копирования. Задание 7
- Контроль завершения процедуры резервного копирования. Задание 8